# Page test pour les styles

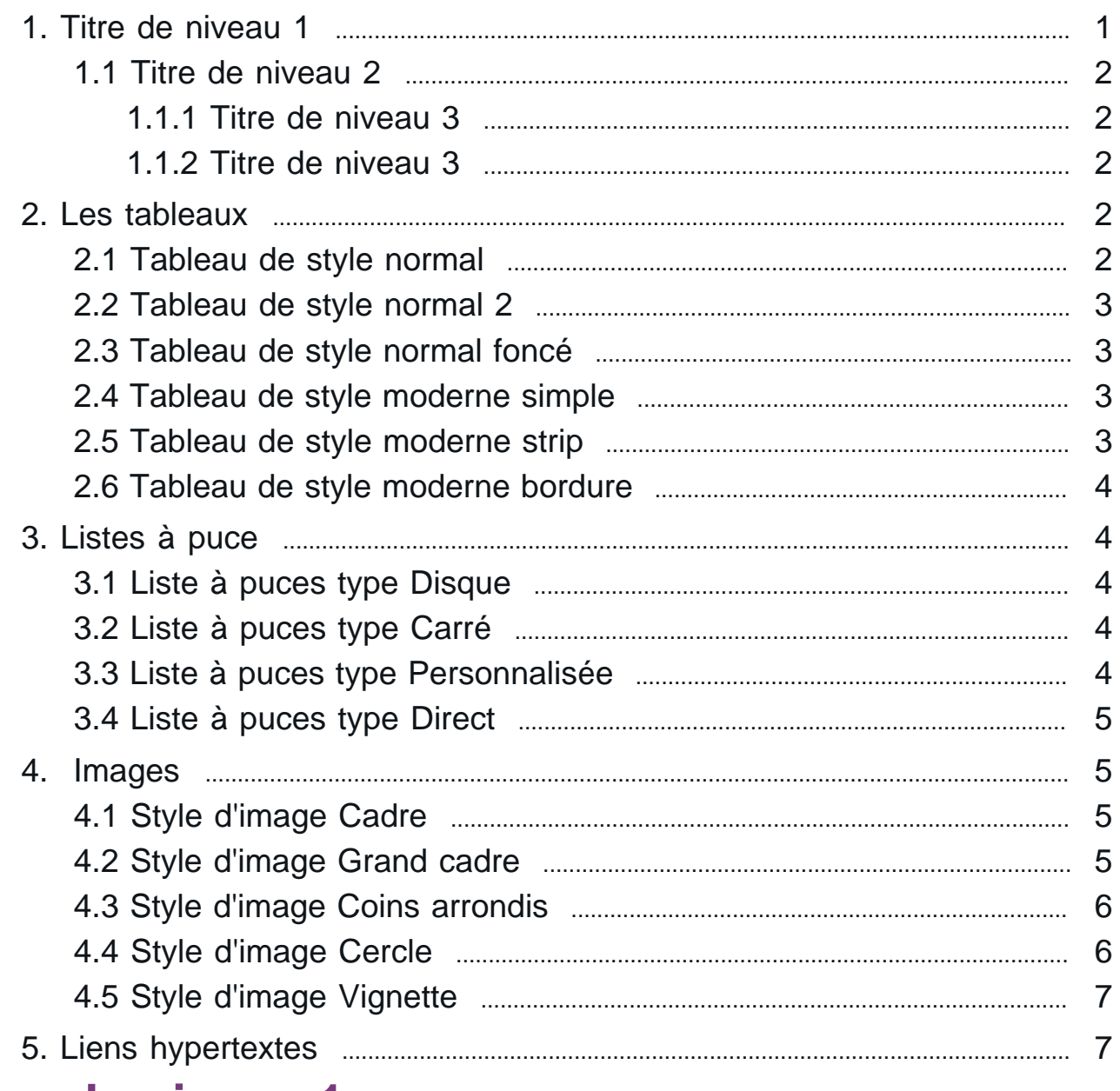

# <span id="page-0-0"></span>**Titre de niveau 1**

#### **Style Sous-titre**

**Paragraphe avec style Introduction: Ut enim ad minim veniam, quis nostrud exercitation ullamco laboris nisi ut aliquip ex ea commodo consequat. Duis aute irure dolor in reprehenderit in voluptate velit esse cillum dolore eu fugiat nulla pariatur.**

Paragraphe avec style Normal: Lorem ipsum dolor sit amet, consectetur adipiscing elit, sed do eiusmod tempor incididunt ut labore et dolore magna aliqua. Ut enim ad minim veniam, quis nostrud exercitation ullamco laboris nisi ut aliquip ex ea commodo consequat.

Paragraphe avec style Sans interligne: Lorem ipsum dolor sit amet, consectetur adipiscing elit, sed do eiusmod tempor incididunt ut labore et dolore magna aliqua. Ut enim ad

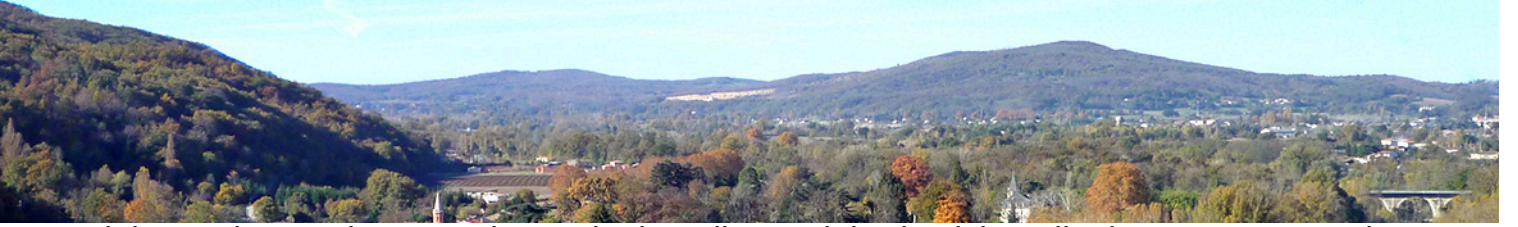

minim veniam, quis nostrud exercitation ullamco laboris nisi ut aliquip ex ea commodo consequat. Lorem ipsum dolor sit amet, consectetur adipiscing elit, sed do eiusmod tempor incididunt ut labore et dolore magna aliqua. Ut enim ad minim veniam, quis nostrud exercitation ullamco laboris nisi ut aliquip ex ea commodo consequat.

> 66. **Paragraphe avec style Important: Lorem ipsum dolor sit amet, consectetur adipiscing elit, sed do eiusmod tempor incididunt ut labore et dolore magna aliqua. Ut enim ad minim veniam, quis nostrud exercitation ullamco laboris nisi ut aliquip ex ea commodo consequat.**

Paragraphe avec style Secondaire: Lorem ipsum dolor sit amet, consectetur adipiscing elit, sed do eiusmod tempor incididunt ut labore et dolore magna aliqua. Ut enim ad minim veniam, quis nostrud exercitation ullamco laboris nisi ut aliquip ex ea commodo consequat.

#### <span id="page-1-0"></span>Titre de niveau 2

Paragraphe avec style Normal: Lorem ipsum dolor sit amet, consectetur adipiscing elit, sed do eiusmod tempor incididunt ut labore et dolore magna aliqua. Ut enim ad minim veniam, quis nostrud exercitation ullamco laboris nisi ut aliquip ex ea commodo consequat. Duis aute irure dolor in reprehenderit in voluptate velit esse cillum dolore eu fugiat nulla pariatur. Excepteur sint occaecat cupidatat non proident, sunt in culpa qui officia deserunt mollit anim id est laborum.

#### <span id="page-1-1"></span>Titre de niveau 3

Paragraphe avec style Normal: Ut enim ad minim veniam, quis nostrud exercitation ullamco laboris nisi ut aliquip ex ea commodo consequat. Duis aute irure dolor in reprehenderit in voluptate velit esse cillum dolore eu fugiat nulla pariatur.

#### <span id="page-1-2"></span>Titre de niveau 3

 Paragraphe avec style Normal: Excepteur sint occaecat cupidatat non proident, sunt in culpa qui officia deserunt mollit anim id est laborum.

# <span id="page-1-3"></span>**Les tableaux**

#### <span id="page-1-4"></span>Tableau de style normal

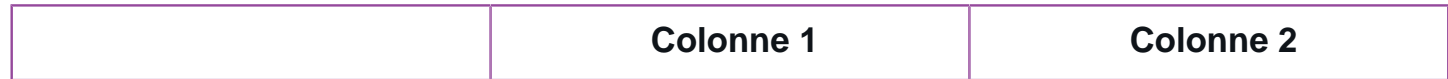

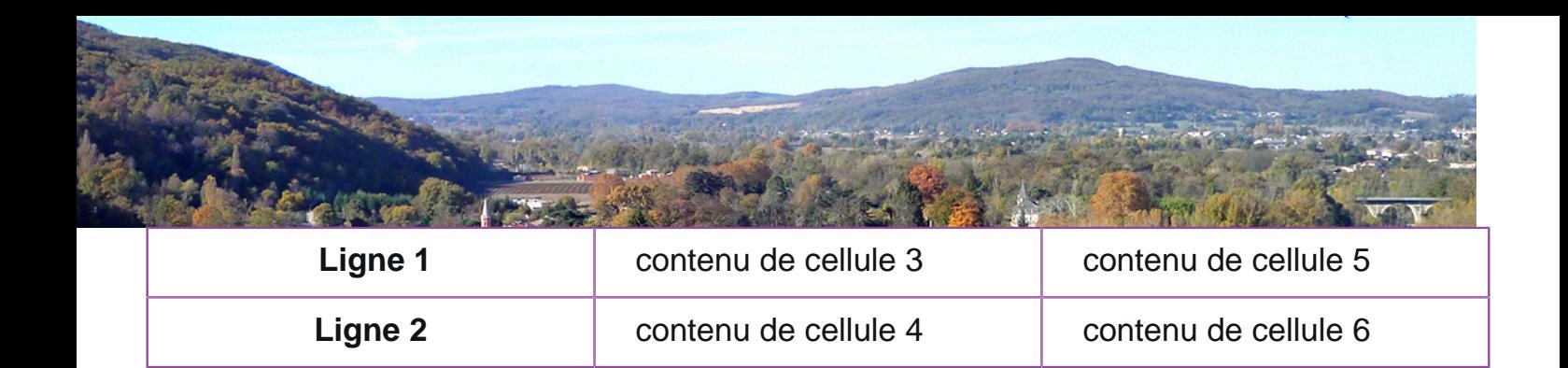

### <span id="page-2-0"></span>Tableau de style normal 2

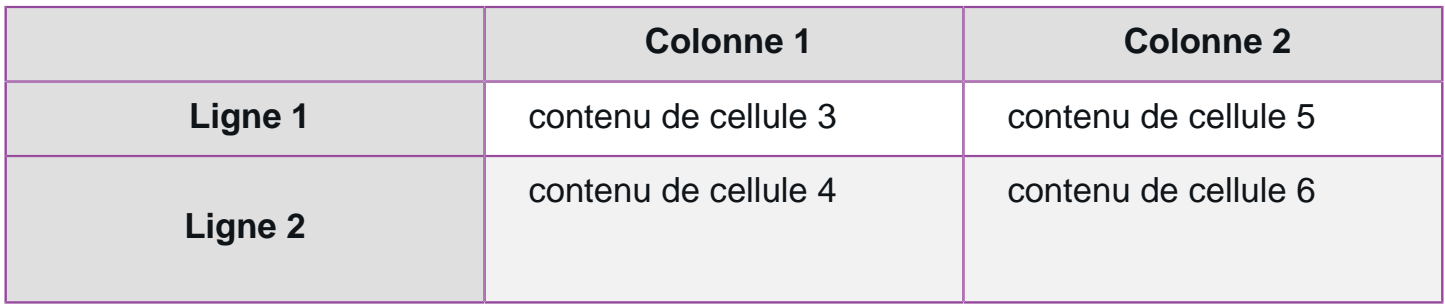

# <span id="page-2-1"></span>Tableau de style normal foncé

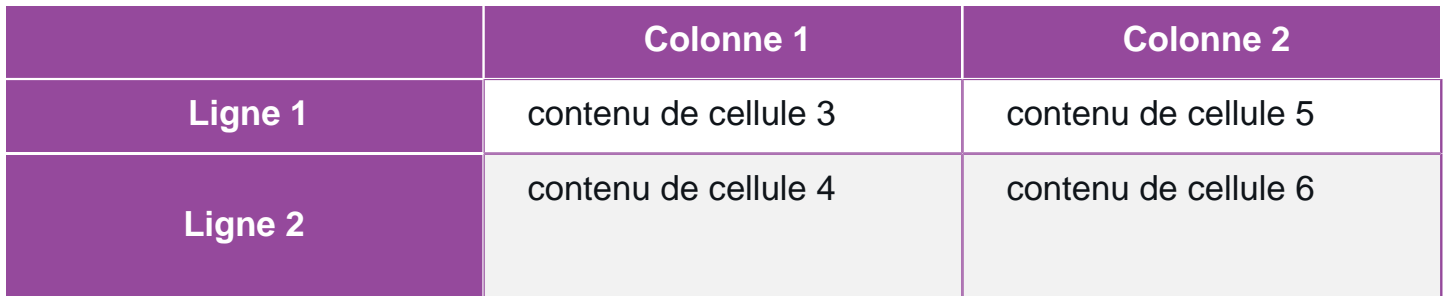

### <span id="page-2-2"></span>Tableau de style moderne simple

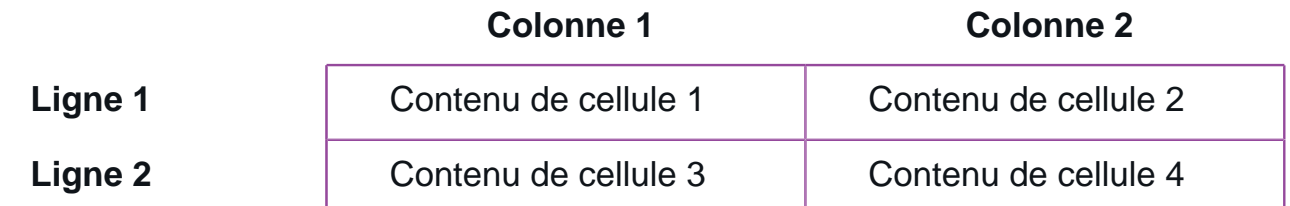

### <span id="page-2-3"></span>Tableau de style moderne strip

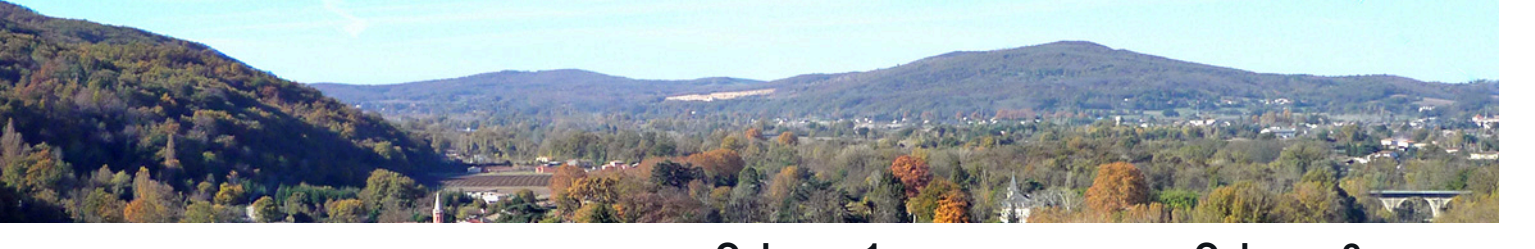

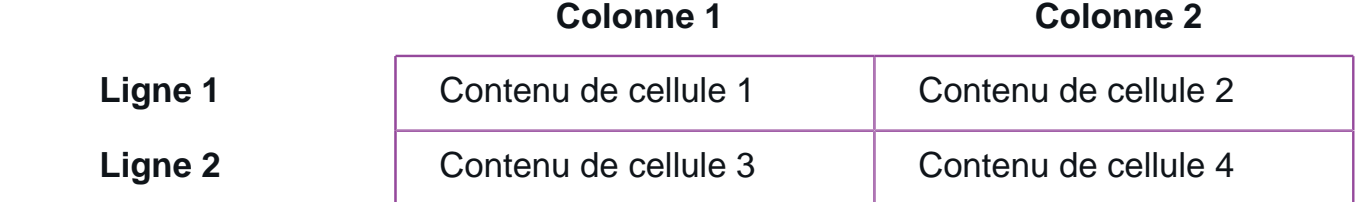

### <span id="page-3-0"></span>Tableau de style moderne bordure

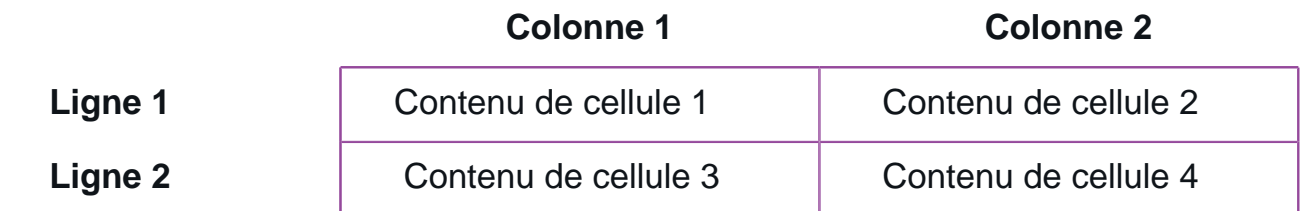

# <span id="page-3-1"></span>**Listes à puce**

# <span id="page-3-2"></span>Liste à puces type Disque

- Lorem ipsum dolor sit amet
- consectetur adipiscing elit
- sed do eiusmod tempor incididunt ut labore
- et dolore magna aliqua. Ut enim ad minim veniam
- quis nostrud exercitation ullamco laboris nisi
- ut aliquip ex ea commodo consequat

# <span id="page-3-3"></span>Liste à puces type Carré

- Lorem ipsum dolor sit amet
- consectetur adipiscing elit
- sed do eiusmod tempor incididunt ut labore
- et dolore magna aliqua. Ut enim ad minim veniam
- quis nostrud exercitation ullamco laboris nisi
- ut aliquip ex ea commodo consequat

### <span id="page-3-4"></span>Liste à puces type Personnalisée

Lorem ipsum dolor sit amet

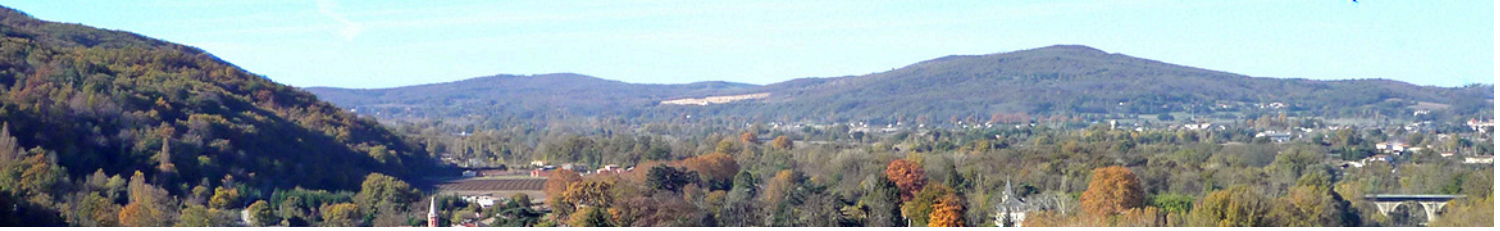

- consectetur adipiscing elit
- sed do eiusmod tempor incididunt ut labore
- et dolore magna aliqua. Ut enim ad minim veniam
- quis nostrud exercitation ullamco laboris nisi
- ut aliquip ex ea commodo consequat

# <span id="page-4-0"></span>Liste à puces type Direct

- Lorem ipsum dolor sit amet
- consectetur adipiscing elit
- sed do eiusmod tempor incididunt ut labore
- et dolore magna aliqua. Ut enim ad minim veniam
- quis nostrud exercitation ullamco laboris nisi
- ut aliquip ex ea commodo consequat

# <span id="page-4-1"></span> **Images**

# <span id="page-4-2"></span>Style d'image Cadre

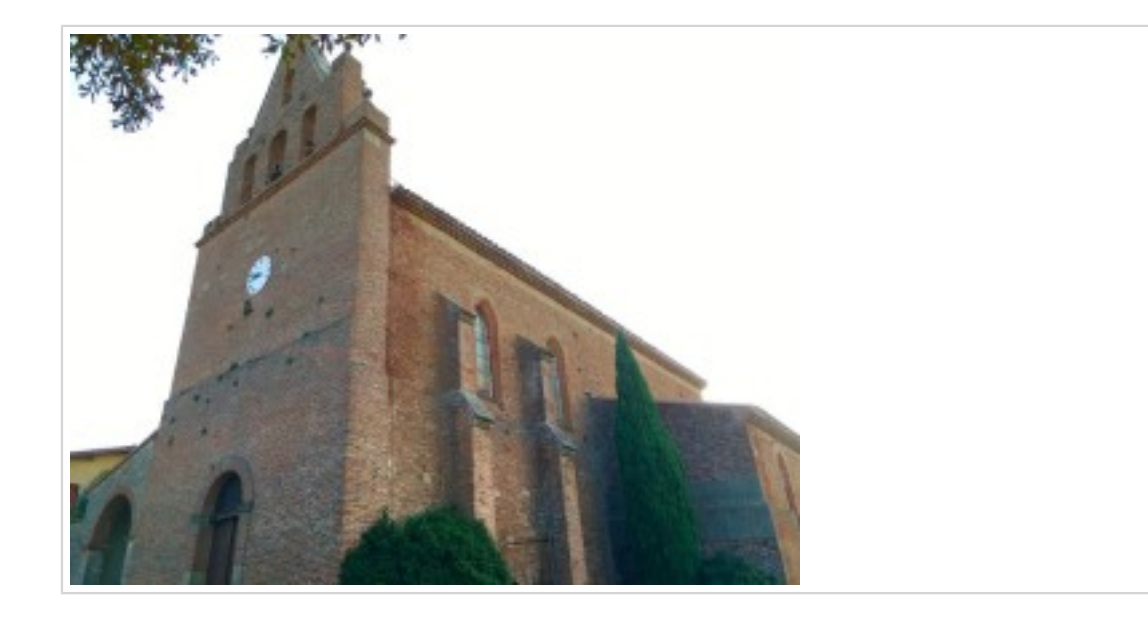

### <span id="page-4-3"></span>Style d'image Grand cadre

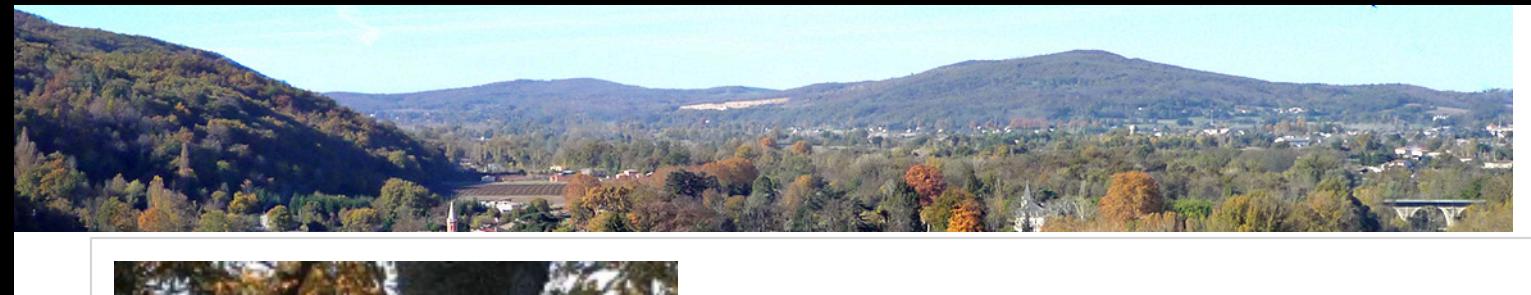

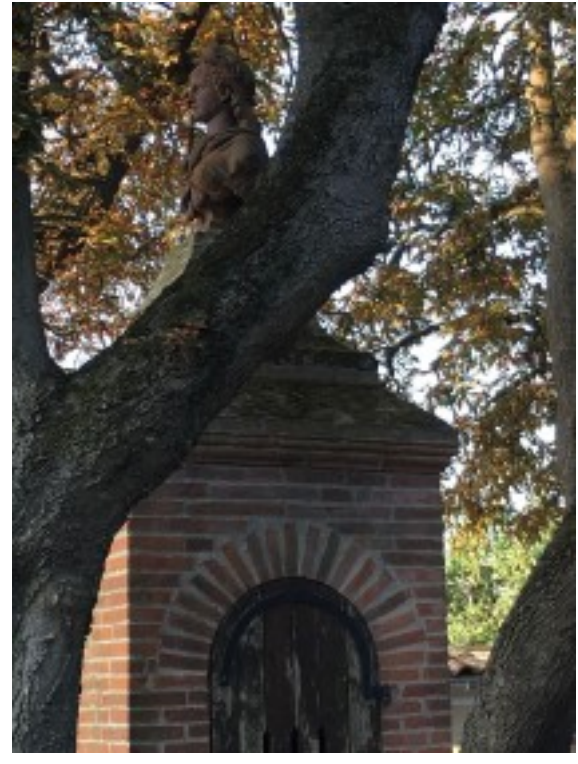

# <span id="page-5-0"></span>Style d'image Coins arrondis

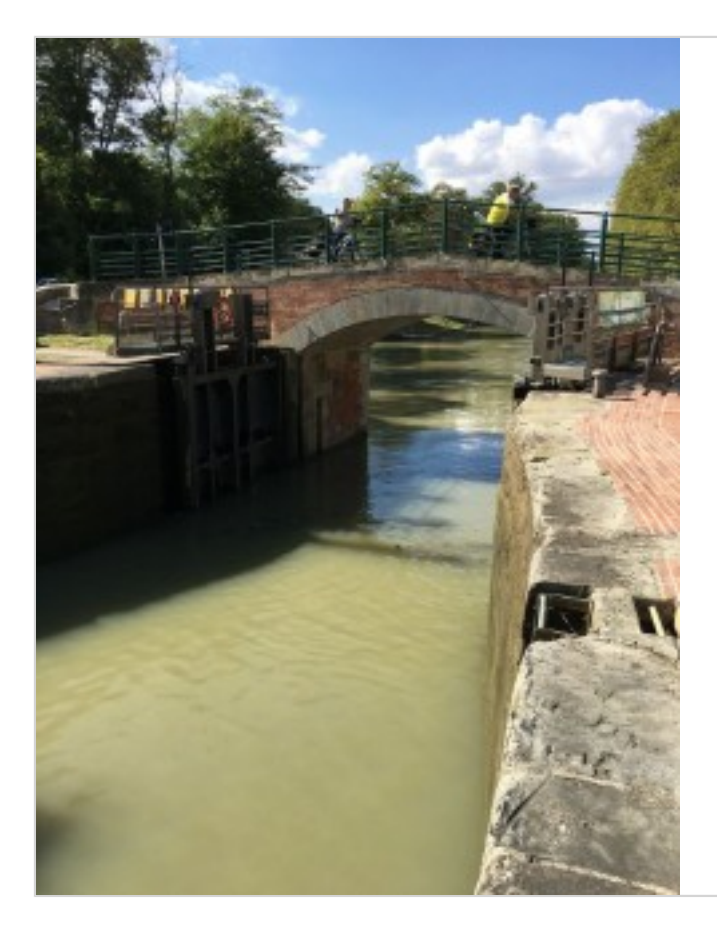

# <span id="page-5-1"></span>Style d'image Cercle

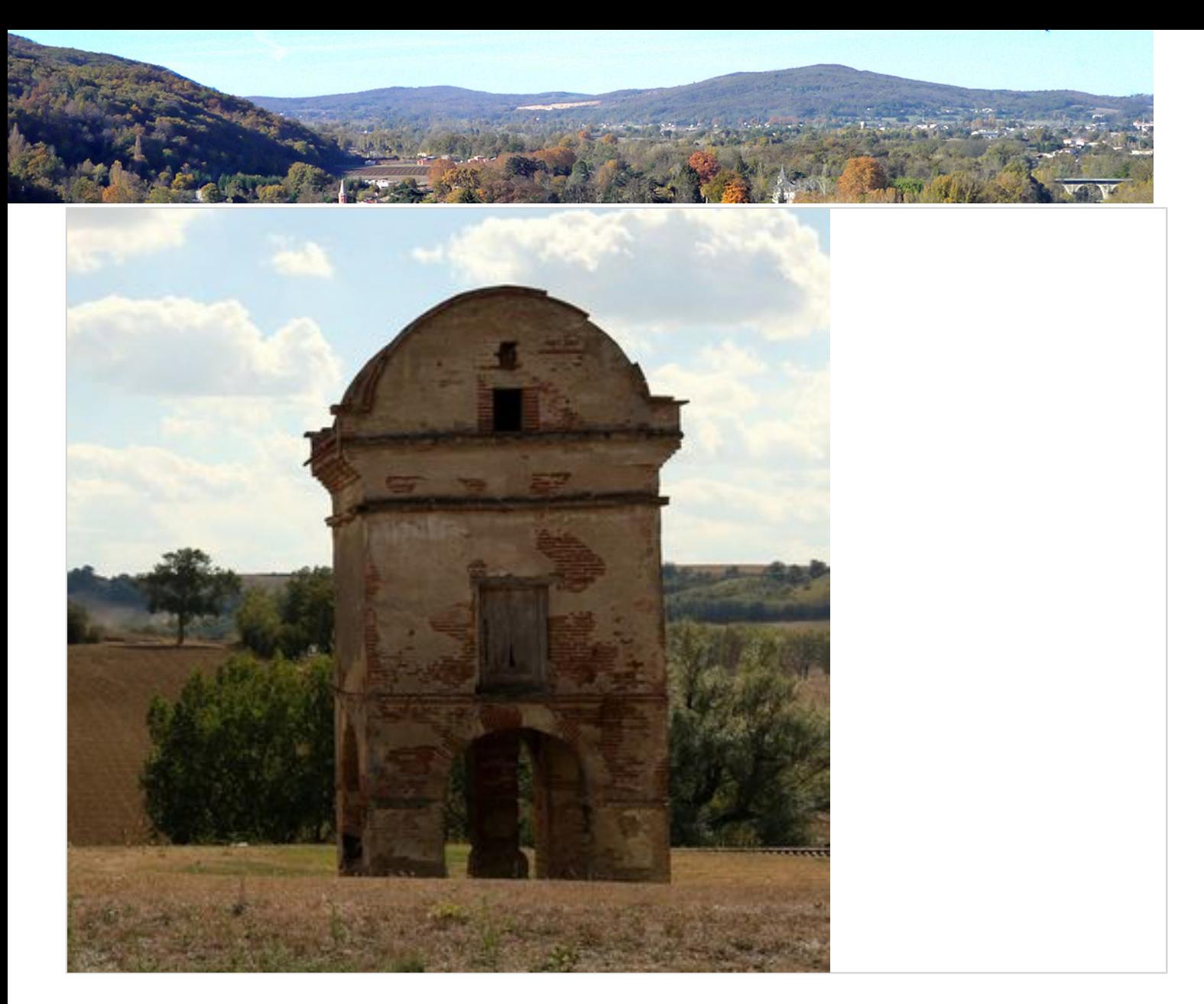

# <span id="page-6-0"></span>Style d'image Vignette

<span id="page-6-1"></span>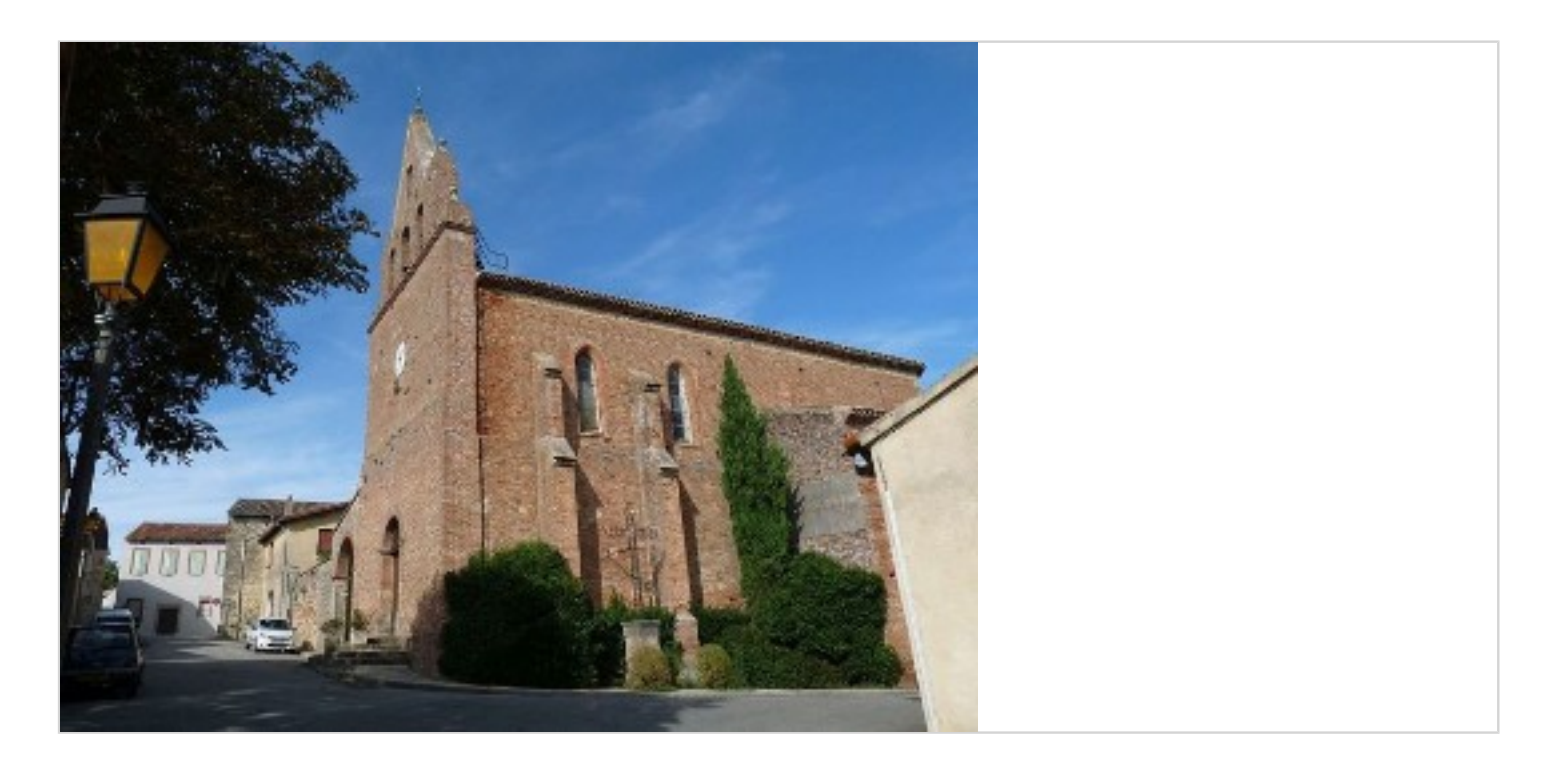

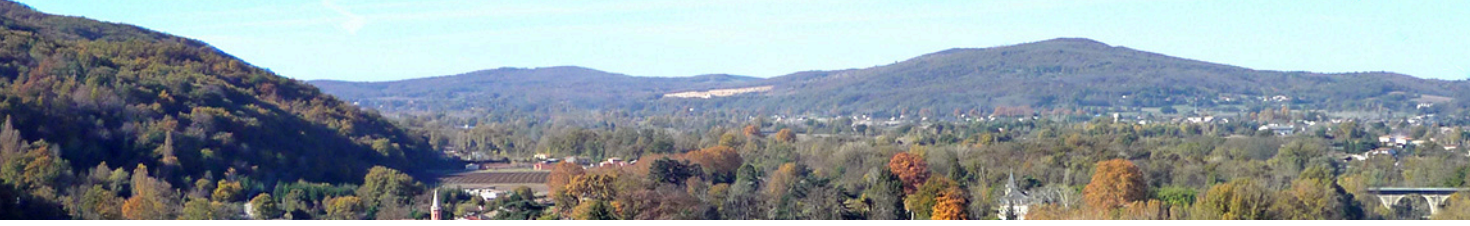

# **Liens hypertextes**

Style de lien Normal

Style de lien Invisible

**Style de lien Télécharger** 

Style de lien En savoir plus  $\Rightarrow$ 

Style de lien Externe

Style de lien Email